## Getting Started With Arduino Michael Shiloh: A Comprehensive Guide for Beginners

Arduino is an open-source electronics platform based on easy-to-use hardware and software. It's designed for anyone who wants to create interactive projects, from simple blinking LEDs to complex robotics.

This guide will provide you with everything you need to know to get started with Arduino Michael Shiloh, including:

- Hardware setup
- Software installation
- Basic programming concepts
- Project ideas

The first step is to gather your hardware. You will need:

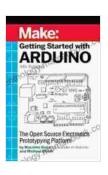

#### Getting Started With Arduino by Michael Shiloh

4.5 out of 5

Language : English

File size : 32722 KB

Text-to-Speech : Enabled

Screen Reader : Supported

Enhanced typesetting : Enabled

Print length : 361 pages

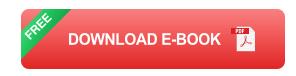

An Arduino Michael Shiloh board

- A USB cable
- A breadboard
- Jumper wires
- LEDs
- Resistors

Once you have your hardware, you can follow these steps to set it up:

- 1. Connect the Arduino Michael Shiloh board to your computer using the USB cable.
- 2. Insert the breadboard into the Arduino Michael Shiloh board.
- 3. Connect the LEDs to the breadboard using jumper wires.
- 4. Connect the resistors to the LEDs using jumper wires.

Next, you need to install the Arduino software. You can download the software from the Arduino website.

Once you have downloaded the software, follow these steps to install it:

- 1. Open the Arduino software.
- 2. Click on the "File" menu.
- 3. Select "Preferences".
- 4. In the "Additional Boards Manager URLs" field, enter the following URL:

https://arduino.michaelshiloh.com/package\_michaelshiloh\_index.json

- 5. Click on the "OK" button.
- 6. Click on the "Tools" menu.
- 7. Select "Board" > "Board Manager".
- 8. Search for "Michael Shiloh".
- 9. Select the "Michael Shiloh" board and click on the "Install" button.

Now that you have your hardware and software set up, you can start learning basic programming concepts.

Arduino uses a programming language called C++. However, you don't need to know C++ to program Arduino. The Arduino software provides a simplified version of C++ that is easy to learn.

Here are some basic programming concepts that you will need to know:

- Variables are used to store data.
- Functions are used to perform actions.
- Loops are used to repeat actions.
- Conditional statements are used to make decisions.

Once you have learned some basic programming concepts, you can start working on projects.

Here are some project ideas to get you started:

- Blinking LED
- Traffic light

- Dice roller
- Temperature sensor
- Motor controller

This guide has provided you with everything you need to know to get started with Arduino Michael Shiloh. With a little practice, you will be able to create your own interactive projects.

So what are you waiting for? Start experimenting with Arduino today!

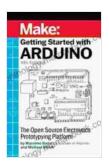

#### Getting Started With Arduino by Michael Shiloh

★★★★ 4.5 out of 5
Language : English
File size : 32722 KB
Text-to-Speech : Enabled
Screen Reader : Supported
Enhanced typesetting : Enabled
Print length : 361 pages

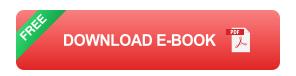

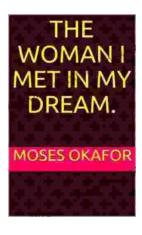

# The Woman I Met in My Dream: An Unforgettable Night of Mystery and Enchantment

As the veil of night descended upon my weary mind, I drifted into a realm of ethereal slumber. In the depths of my subconscious, a vivid dream unfolded...

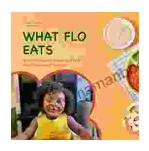

### The Ultimate Guide to Healthy Eating for Toddlers: Meal Planner and Recipes

As a parent of a toddler, you want to give your child the best possible start in life. That includes providing them with a healthy and balanced diet....